# *H*->*WW\**->*e*ᶟᶞᶟ

Dustin Gier

Advisor: Dr. Michael Strauss

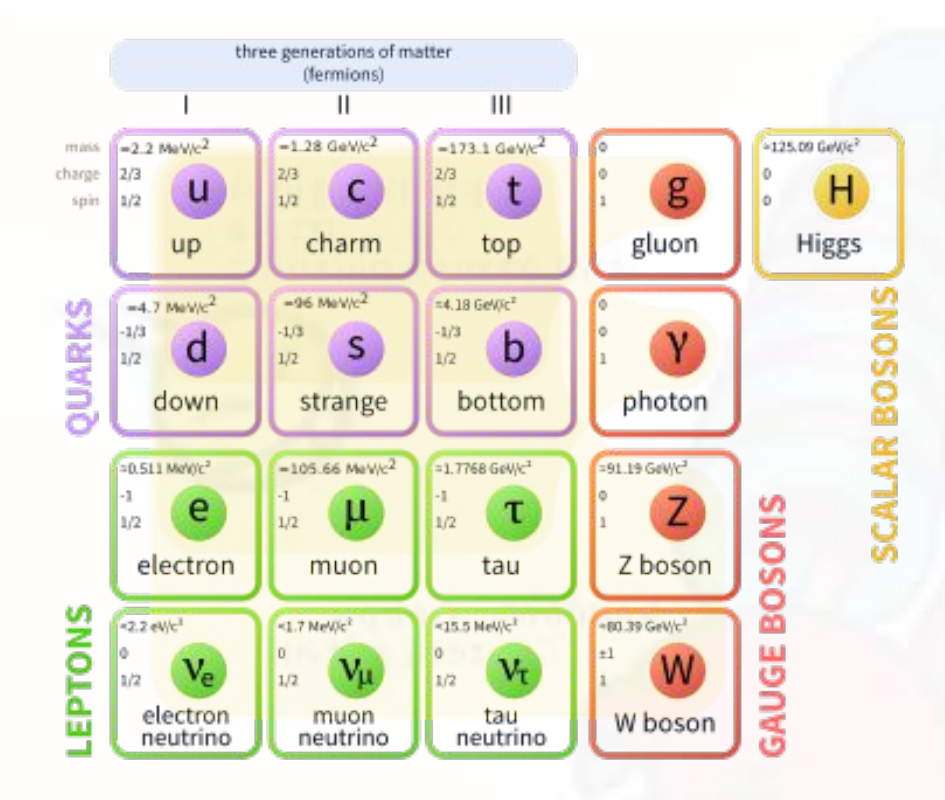

- Looking specifically at the Higgs Boson
	- Decay to two W bosons
- Measure the cross-section (probability measurement) and branching fraction, and check against Standard Model (SM) predictions
	- Provide evidence that this particle is actually the Higgs that was predicated

#### • Searching for two forms of Higgs Production

- gluon-gluon Fusion (ggF)
- Vector Boson (W or Z) Fusion (VBF)
- The final decay products are two leptons and their associated neutrinos, i.e.  $e$ <sup>*v* $\mu$ </sub></sup>
- Need to deal with the high background of the data

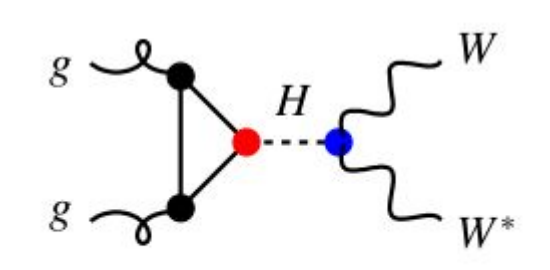

#### $ggF$  production

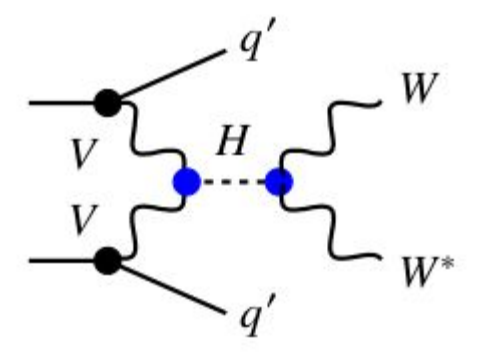

**VBF** production

### Cut Bases

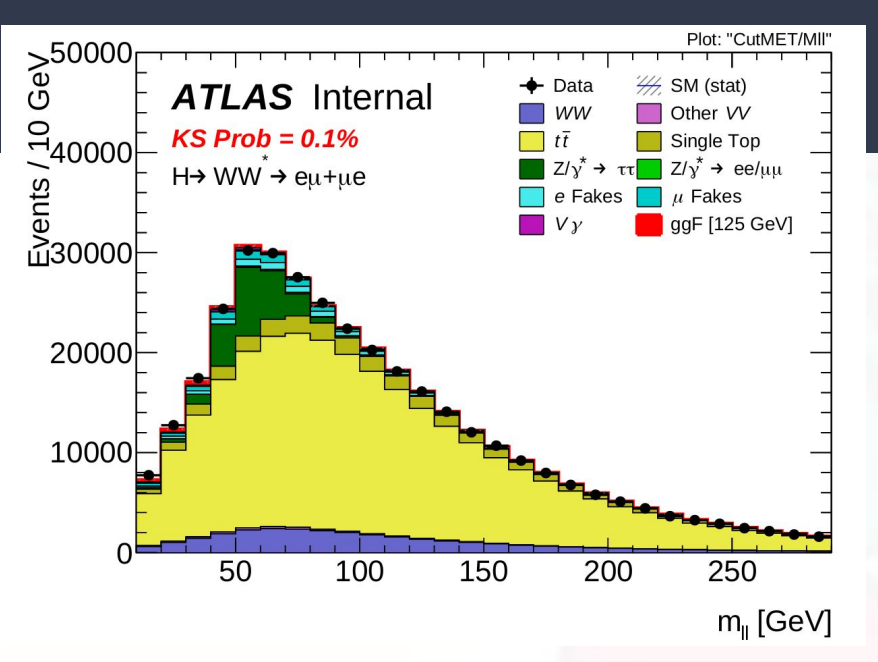

- Cut away data where background is high and signal is low
- Used when there is enough signal that we are only removing a lot of background and only a

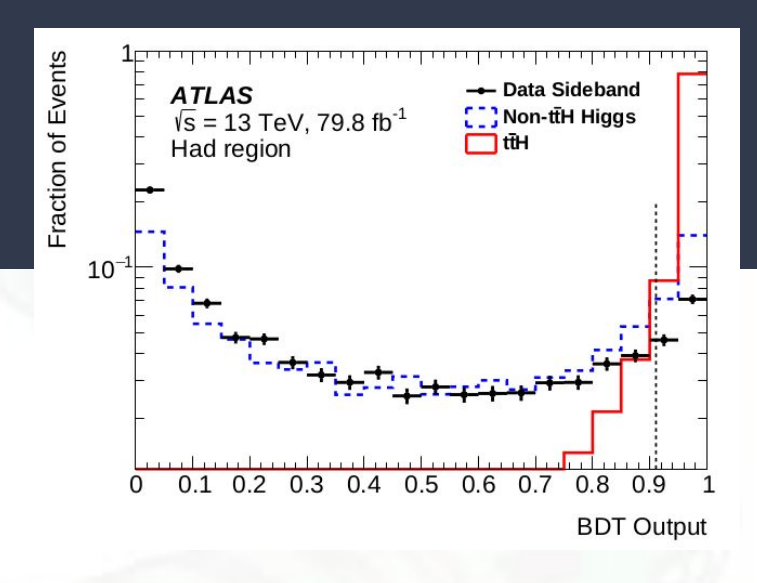

Use neural networks and boosted decision trees to identify if the signal we're looking for occurred in a specific event

## only removing a lot of background and only a<br>little signal  $\mathcal{M}$ ultivariate Analysis (MVA)

# Root and the Common Analysis Framework (CAF)

# Updated CAF, HWW Analysis Code

- Code overhaul about a year ago
	- Outdated previous student's code
		- Still useful for learning and working with CAF
	- Moved from svn to git
- Much leaner and better documented
	- READMEs
	- Example files
	- Most specific types of analysis (ggF and VBF included) almost entirely set up
	- Wikis and tutorials slowly coming up-to-date

# nTuples

#### ● Generic data structure in Root

- Can be accessed through pre-made histograms or array-like structure
- Allows for analysis in Root
	- Much faster than CAF (typical CAF run is  $~12$  hours)

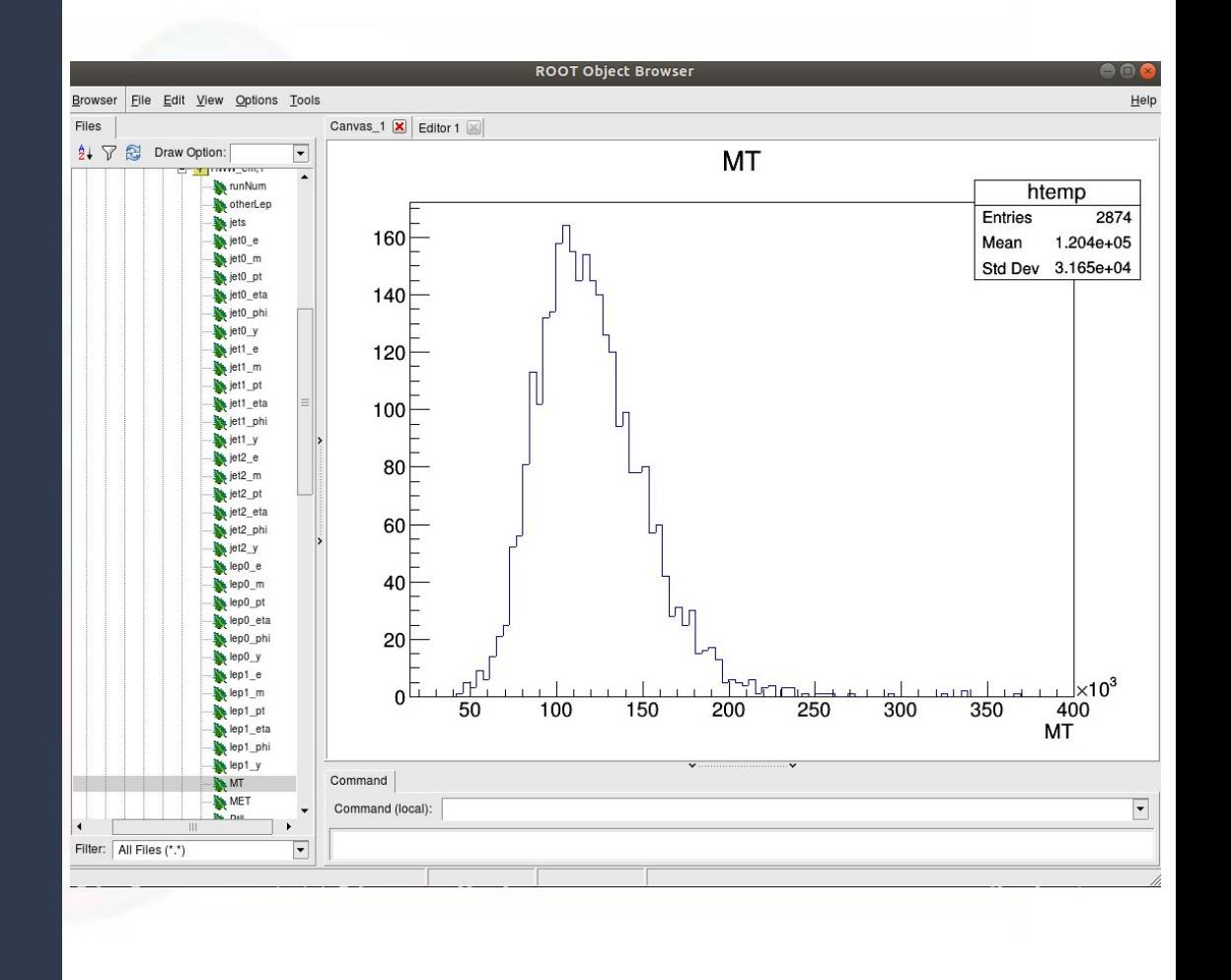

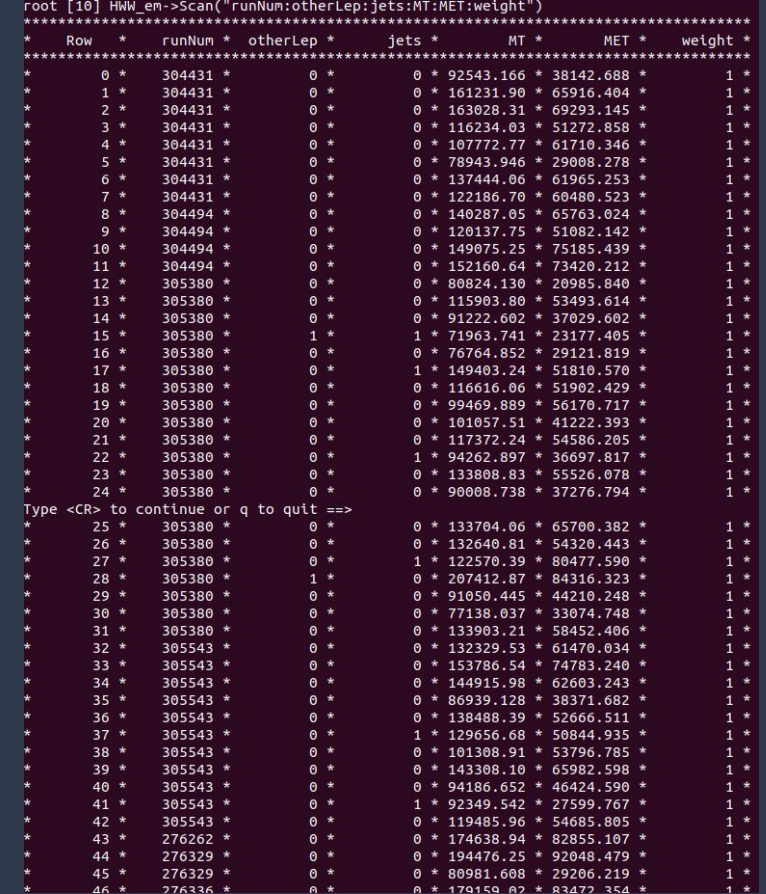

- Variables are dumped in essentially a multidimensional array
	- Root calls them Trees
	- Values can be accessed by looping through each file
- The data from the nTuples can be used to create further cuts, do MVA analysis, or create histograms

# nTuples from CAF

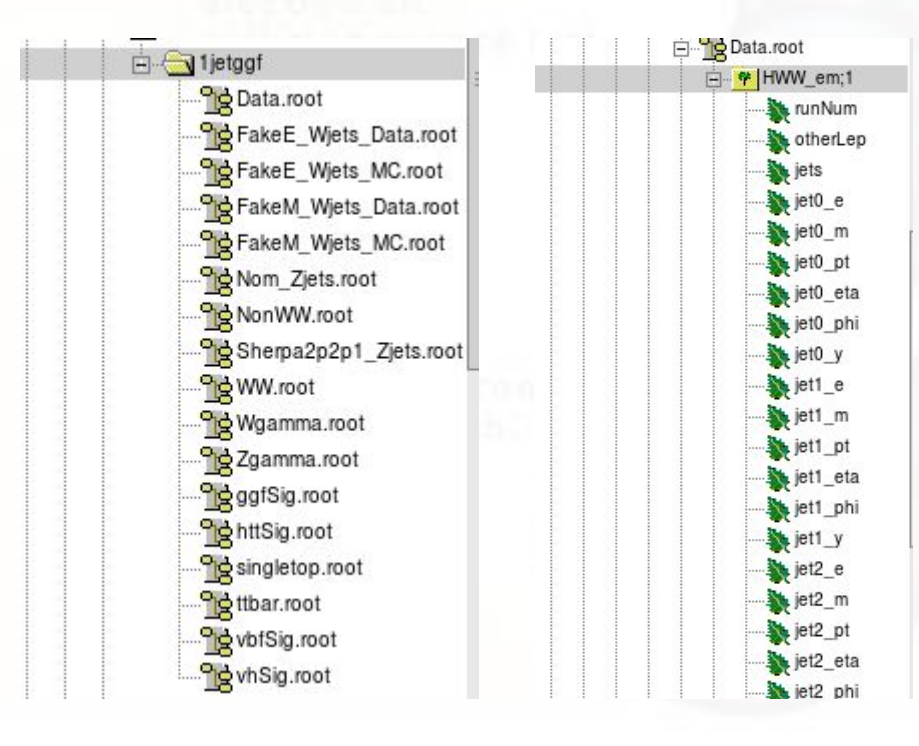

- CAF can be programmed to dump nTuples
	- For each event that passes a certain cut, information about event is dumped to a .root file
- User-defined cuts, event types, and variables
	- If CAF is set up correctly, only one file needs to be changed to edit
	- Allows separation of signal from background
	- Can dump at multiple cuts, and can create custom variables

Root: CAF:

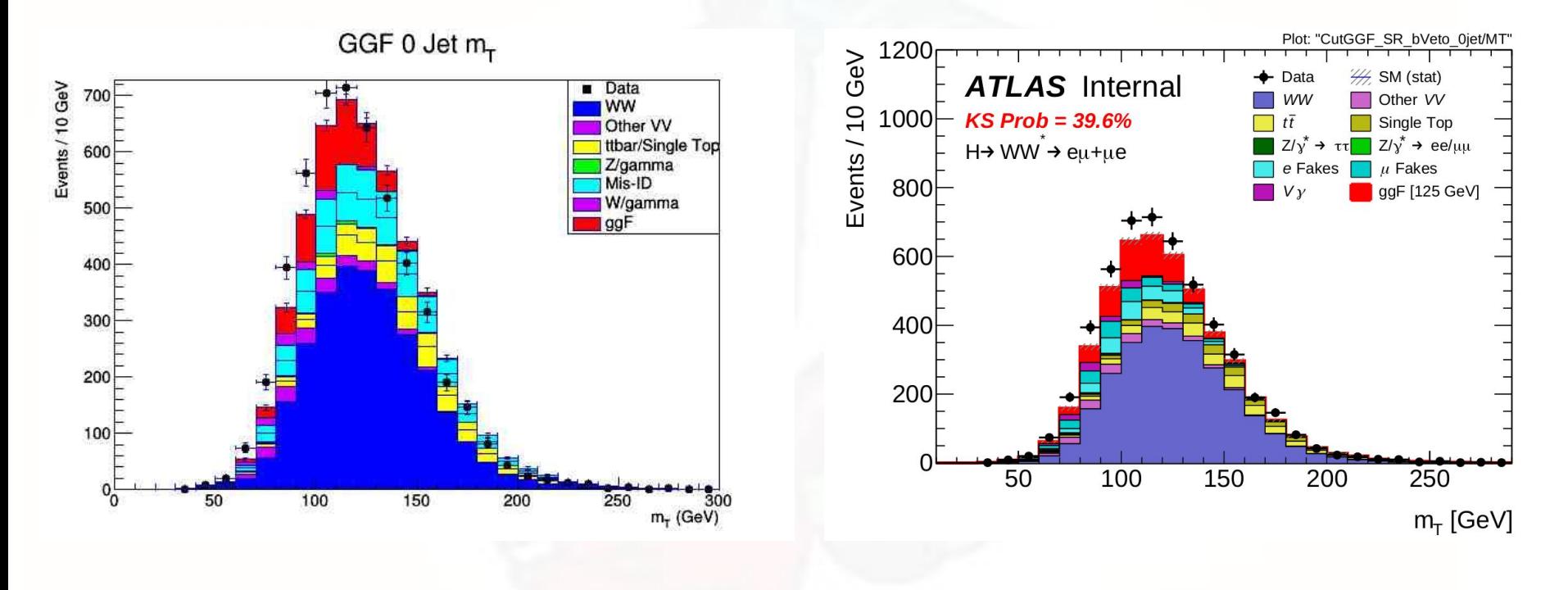

### Root versus CAF

## Further Research

- Scripts to run CAF with as little input from user as possible
	- Only a couple flags need to be changed to run a full analysis with the updated CAF
	- Allows user unfamiliar with the framework to dump nTuples to use in Root
- Difficulties with outdated code
	- CAF is actively being worked on, need adequate documentation to ensure changes to framework won't make scripts outdated
- **MVA Analysis** 
	- Root contains the libraries necessary for BDT analysis
	- CAF now includes the code necessary to create boosted decision trees (BDTs)
		- Need to create an entire script from scratch instead of simply changing a couple flags
	- Comparison of Root and CAF outputs

## Questions?

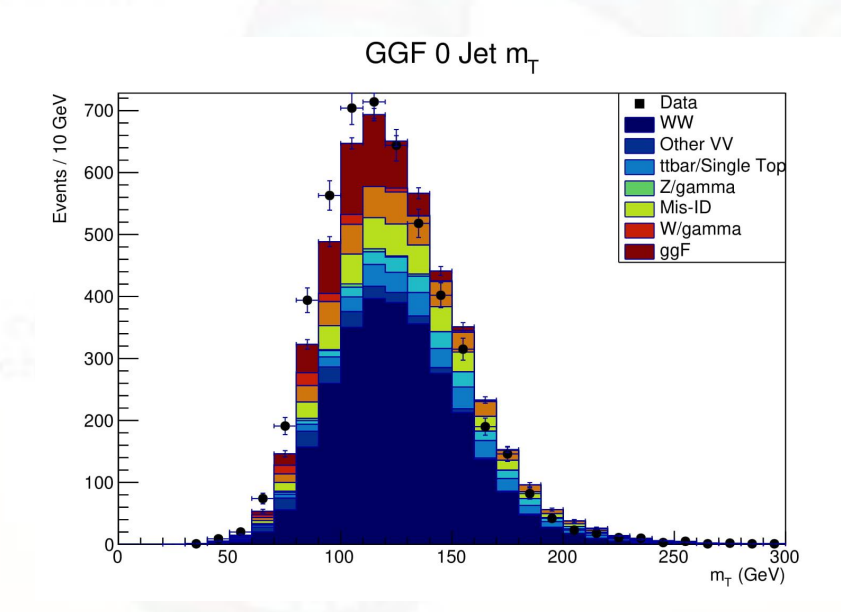